# Package 'qeML'

November 9, 2023

Version 1.1

Title Quick and Easy Machine Learning Tools

Maintainer Norm Matloff <nsmatloff@ucdavis.edu>

**Depends** R  $(>= 3.5.0)$ , regtools  $(>= 0.8.0)$ , gtools, rmarkdown, tufte

Imports grf,gbm,toweranNA,tm,rpart,rpart.plot,partools,FOCI

Suggests knitr,partykit,randomForest,ranger,e1071,JOUSBoost,lightgbm, keras,neuralnet,polyreg,glmnet,umap,reticulate,party,pROC,xgboost,ROCR, autoimage,deepnet,ncvreg,uwot,cdparcoord

VignetteBuilder knitr

License GPL  $(>= 2)$ 

Description The letters 'qe' in the package title stand for ``quick and easy,'' alluding to the convenience goal of the package. We bring together a variety of machine learning (ML) tools from standard R packages, providing wrappers with a simple, convenient, and uniform interface.

URL <https://github.com/matloff/qeML>

BugReports <https://github.com/matloff/qeML/issues> NeedsCompilation no

Author Norm Matloff [aut, cre] (<<https://orcid.org/0000-0001-9179-6785>>) Repository CRAN

Date/Publication 2023-11-09 15:20:02 UTC

# R topics documented:

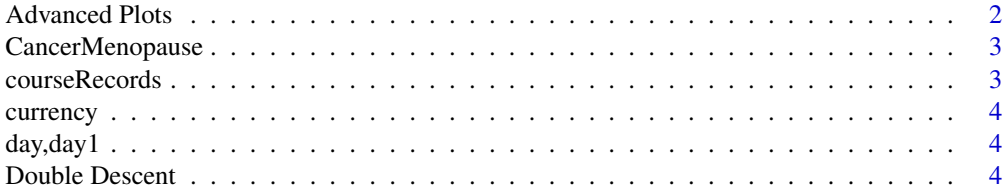

<span id="page-1-0"></span>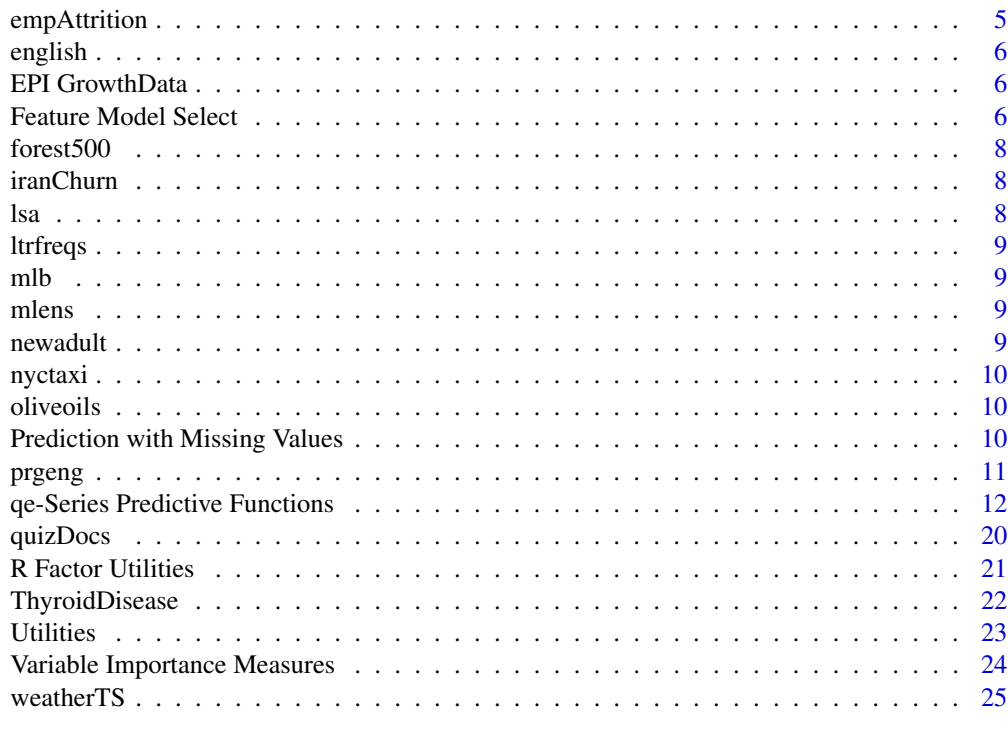

#### **Index** [26](#page-25-0)

Advanced Plots *Advanced Plots*

# Description

Miscellaneous specialized plots.

# Usage

```
plotPairedResids(data,qeOut)
plotClassesUMAP(data,classVar)
qeFreqParcoord(dataName,k=25,opts=NULL)
```
# Arguments

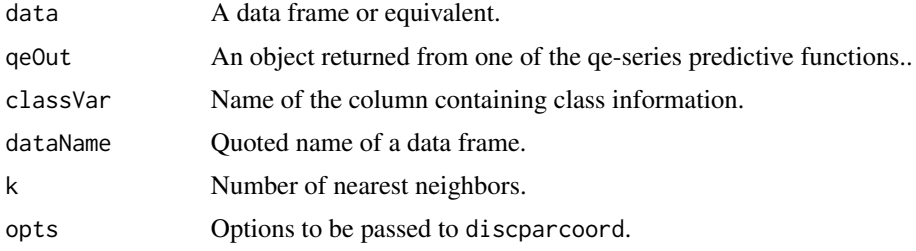

# <span id="page-2-0"></span>CancerMenopause 3

### Details

The plotPairedResids function plots model residuals against pairs of features, for example for model validation. Pairs are chosen randomly.

The function qeFreqParcoord is a qeML interface to the cdparcoord package.

#### Author(s)

Norm Matloff

#### Examples

```
## Not run:
data(pef)
linout <- qeLin(pef,'wageinc')
plotPairedResids(pef,linout)
```
## End(Not run)

CancerMenopause *Swedish breast cancer.*

#### Description

Data on incidence of breast cancer among women in Sweden. Goal of the study was to investigate whether the incidence increases with the onset of menopause.

Included here with the permission of Prof. Yudi Pawitan, Karolinska Institutet, Stockholm.

courseRecords *Records from several offerings of a certain course.*

# Description

The data are in the form of an R list. Each element of the list corresponds to one offering of the course. Fields are: Class level; major (two different computer science majors, LCSI in Letters and Science and ECSE in engineering); quiz grade average (scale of 4.0, A+ counting as 4.3); homework grade average (same scale); and course letter grade.

<span id="page-3-0"></span>

#### **Description**

From Wai Mun Fong and Sam Ouliaris, "Spectral Tests of the Martingale Hypothesis for Exchange Rates", Journal of Applied Econometrics, Vol. 10, No. 3, 1995, pp. 255-271. Weekly exchange rates against US dollar, over the period 7 August 1974 to 29 March 1989.

day,day1 *Bike sharing data.*

#### Description

This is the Bike Sharing dataset (day records only) from the UC Irvine Machine Learning Dataset Repository. Included here with permission of Dr. Hadi Fanaee.

The day data is as on UCI; day1 is modified so that the numeric weather variables are on their original scale.

The day2 is the same as day1, except that dteday has been removed, and season, mnth, weekday and weathersit have been converted to R factors.

See <https://archive.ics.uci.edu/ml/datasets/bike+sharing+dataset> for details.

Double Descent *Double Descent Phenomenon*

#### Description

Belkin and others have shown that some machine learning algorithms exhibit surprising behavior when in overfitting settings. The classic U-shape of mean loss plotted against model complexity may be followed by a surprise second "mini-U."

Alternatively, one might keep the model complexity fixed while varying the number of data points n, including over a region in which n is smaller than the complexity value of the model. The surprise here is that mean loss may actually increase with n in the overfitting region.

The function doubleD facilitates easy exploration of this phenomenon.

#### Usage

doubleD(qeFtnCall,xPts,nReps,makeDummies=NULL,classif=FALSE)

# <span id="page-4-0"></span>empAttrition 5

### Arguments

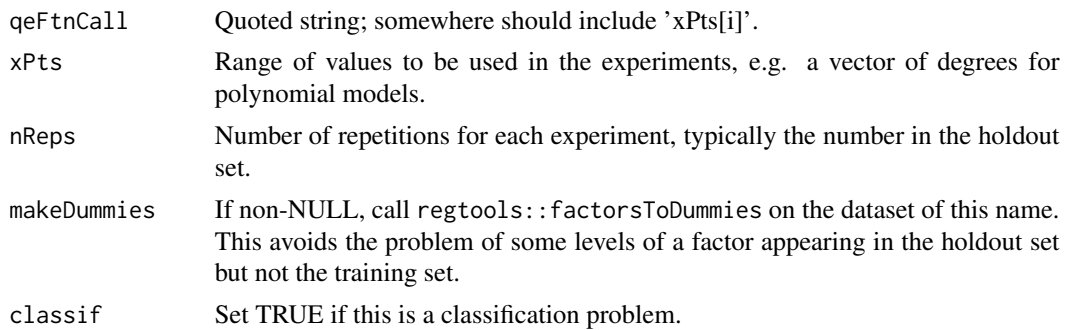

# Details

The function will run the code in qeFtnCall nreps times for each level specified in xPts, recording the test and training error in each case. So, for each level, we will have a mean test and training error.

### Value

Each call in xPts results in one line in the return value of doubleD. The return matrix can then be plotted, using the generic plot.doubleD. Mean test (red) and training (blue) accuracy will be plotted against xPts.

#### Author(s)

Norm Matloff

#### Examples

```
## Not run:
   data(mlb1)
   hw \leq mlb1[,2:3]
   doubleD('qePolyLin(hw,"Weight",deg=xPts[i])',1:20,250)
```
## End(Not run)

empAttrition *Employee Attrition Data*

#### Description

IBM data from Kaggle, <https://www.kaggle.com/datasets/pavansubhasht/ibm-hr-analytics-attrition-dataset>.

#### Usage

data(empAttrition)

<span id="page-5-0"></span>

#### Description

The Stanford WordBank data on vocabulary acquisition in young children. The file consists of about 5500 rows. (There are many NA values, though, and only about 2800 complete cases.) Variables are age, birth order, sex, mother's education and vocabulary size.

EPI GrowthData *EPI Growth Data*

#### Description

US economic growth measures.

Courtesy of the Economic Policy Institute.

### Usage

data(EPIWgProduct)

Feature Model Select *Feature Selection and Model Building*

#### **Description**

Utilties to help build models, both in specific applications such as time series and text analysis, and in general tools..

#### Usage

```
qeCompare(data,yName,qeFtnList,nReps,opts=NULL,seed=9999)
qeFT(data,yName,qeftn,pars,nCombs,nTst,nXval,showProgress=TRUE)
qeText(data,yName,kTop=50,stopWords=tm::stopwords("english"),
   qeName,opts=NULL,holdout=floor(min(1000,0.1*nrow(data))))
qeTS(lag,data,qeName,opts=NULL,holdout=floor(min(1000,0.1*length(data))))
## S3 method for class 'qeText'
predict(object,newDocs,...)
## S3 method for class 'qeTS'
predict(object,newx,...)
```
# Arguments

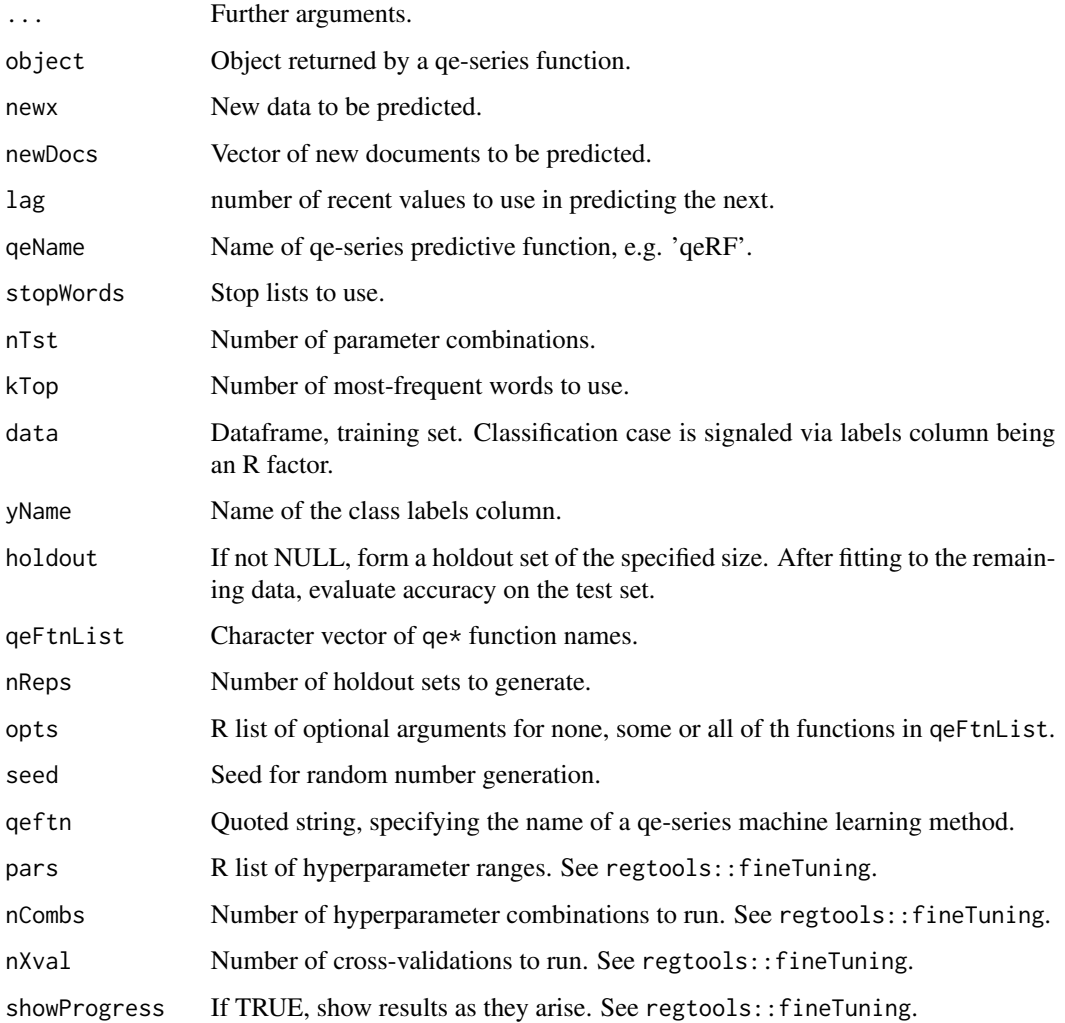

# Details

Overviews of the functions:

- qeTs is a tool for time series modeling
- qeText is a tool for textual modeling
- qeCompare facilitates comparison among models
- qeFT does a random grid search for optimal hyperparameter values

# Author(s)

Norm Matloff

#### Examples

```
data(mlb1)
# predict Weight in the mlb1 dataset, using qeKNN, with k = 5 and 25,
# with 10 cross-validations
qeFT(mlb1,'Weight','qeKNN',list(k=c(5,25)),nTst=100,nXval=10)
```
forest500 *Subset of the Covertype data.*

### Description

Random subset of 500 records.

<https://archive.ics.uci.edu/ml/datasets/covertype>

iranChurn *Iranian Customer Churn Data*

#### Description

From <https://github.com/sharmaroshan/Churn-Modelling-Dataset>.

Character variables and bernoulli variables have been converted to factors. The first three cols, e.g. customer ID, have been deleted.

The tenure col is apparently length of time with the firm.

lsa *Law School Admissions Data*

# **Description**

Law School Admissions dataset from the Law School Admissions Council (LSAC). The dataset was originally collected for a study called 'LSAC National Longitudinal Bar Passage Study' by Linda Wightman in 1998.

Most of the names are self-explanatory, but note that: The two decile scores are class standing in the first and third years of law school, and 'cluster' refers to the reputed quality of the law school. Two variables of particular interest might be the student's score on the Law School Admission Test (LSAT) and a logical variable indicating whether the person passed the bar examination.

Note that the 'age' variable is apparently birth year, e.g. 69 meaning 1969.

<span id="page-7-0"></span>

<span id="page-8-0"></span>

#### **Description**

This is data consists of capital letter frequencies obtained at https://www.math.cornell.edu/~mec/2003- 2004/cryptography/subs/frequencies.h tml

mlb *Major Leage Baseball player data set.*

#### **Description**

Heights, weights, ages etc. of major league baseball players. A new variable has been added, consolidating positions into Infielders, Outfielders, Catchers and Pitchers.

The mlb1 version has only Position, Height, Weight and Age.

Included here with the permission of the UCLA Statistics Department.

mlens *MovieLens User Summary Data*

#### Description

The MovieLens dataset, <https://grouplens.org/>, is a standard example in the recommender systems literature. Here we give demographic data for each user, plus the mean rating and number of ratings. One may explore, for instance, the relation between ratings and age.

newadult *UCI adult income data set, adapted*

#### **Description**

This data set is adapted from the Adult data from the UCI Machine Learning Repository, which was in turn adapted from Census data on adult incomes and other demographic variables. The UCI data is used here with permission from Ronny Kohavi.

The variables are:

- gt50, which converts the original >50K variable to an indicator variable; 1 for income greater than \$50,000, else 0
- edu, which converts a set of education levels to approximate number of years of schooling
- age
- gender, 1 for male, 0 for female
- mar, 1 for married, 0 for single

Note that the education variable is now numeric.

<span id="page-9-0"></span>

#### Description

10,000 records on five variables, extracted from [https://data.cityofnewyork.us/Transportati](https://data.cityofnewyork.us/Transportation/2018-Yellow-Taxi-Trip-Data/t29m-gskq)on/ [2018-Yellow-Taxi-Trip-Data/t29m-gskq](https://data.cityofnewyork.us/Transportation/2018-Yellow-Taxi-Trip-Data/t29m-gskq).

#### Usage

data(nyctaxi)

oliveoils *Italian olive oils data set.*

#### Description

Italian olive oils data set, as used in *Graphics of Large Datasets: Visualizing a Million*, by Antony Unwin, Martin Theus and Heike Hofmann, Springer, 2006. Included here with permission of Dr. Martin Theus.

Prediction with Missing Values *Prediction with Missing Values*

### Description

ML methods for prediction in which features are subject to missing values.

#### Usage

```
qeLinMV(data,yName)
qeLogitMV(data,yName,yesYVal)
qeKNNMV(data,yName,kmax)
## S3 method for class 'qeLinMV'
predict(object,newx,...)
## S3 method for class 'qeLogitMV'
predict(object,newx,...)
## S3 method for class 'qeKNNMV'
predict(object,newx,...)
```
#### <span id="page-10-0"></span>prgeng the contract of the contract of the contract of the contract of the contract of the contract of the contract of the contract of the contract of the contract of the contract of the contract of the contract of the con

#### Arguments

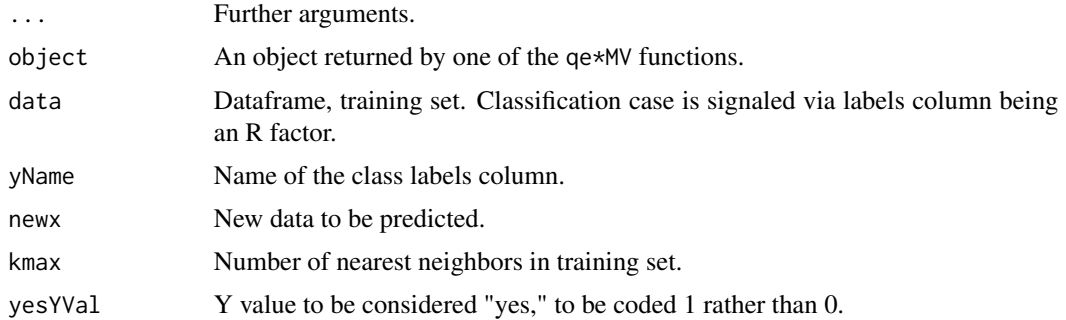

# Details

These are wrappers to the **toweranNA** package. Linear, logistic and kNN interfaces are available.

#### Author(s)

Norm Matloff

# Examples

```
sum(is.na(airquality)) # 44 NAs, good test example
z <- qeKNNMV(airquality,'Ozone',10)
# example of new case, insert an NA in 1st row
aq2 <- airquality[2,-1]
aq2$Wind <- NA
predict(z, aq2) # 28.1
```
prgeng *Silicon Valley programmers and engineers data*

# Description

This data set is adapted from the 2000 Census (5% sample, person records). It is mainly restricted to programmers and engineers in the Silicon Valley area. (Apparently due to errors, there are some from other ZIP codes.)

There are three versions:

- prgeng, the original data, with categorical variables, e.g. Occupation, in their original codes
- pef, same as peFactors, but having only columns for age, education, occupation, gender, wage income and weeks worked. The education column has been collapsed to Master's degree, PhD and other, coded 'z14', 'z16' and 'zzzOther'. Most cases are in the latter category.
- svcensus, same as pef, but with the column name 'sex' replaced by 'gender'.

<span id="page-11-0"></span>The variable codes, e.g. occupational codes, are available from [https://usa.ipums.org/usa/](https://usa.ipums.org/usa/volii/occ2000.shtml) [volii/occ2000.shtml](https://usa.ipums.org/usa/volii/occ2000.shtml). (Short code lists are given in the record layout, but longer ones are in the appendix Code Lists.)

The variables are:

- age, with a  $U(0,1)$  variate added for jitter
- cit, citizenship; 1-4 code various categories of citizens; 5 means noncitizen (including permanent residents)
- educ: 01-09 code no college; 10-12 means some college; 13 is a bachelor's degree, 14 a master's, 15 a professional degree and 16 is a doctorate
- occ, occupation
- birth, place of birth
- wageinc, wage income
- wkswrkd, number of weeks worked
- yrentry, year of entry to the U.S. (0 for natives)
- powpuma, location of work
- gender, 1 for male, 2 for female

qe-Series Predictive Functions *Quick-and-Easy Machine Learning Wrappers*

#### Description

Quick access to machine learning methods, with a very simple interface. "Works right out of the box!": Just one call needed to fit, no preliminary setup of model etc. The simplicity also makes the series useful for teaching.

#### Usage

```
qeLogit(data,yName,holdout=floor(min(1000,0.1*nrow(data))),yesYVal=NULL)
qeLin(data,yName,noBeta0=FALSE,holdout=floor(min(1000,0.1*nrow(data))))
qeKNN(data,yName,k,scaleX=TRUE,smoothingFtn=mean,yesYVal=NULL,
  expandVars=NULL,expandVals =NULL,holdout=floor(min(1000,0.1*nrow(data))))
qeRF(data,yName,nTree=500,minNodeSize=10,mtry=floor(sqrt(ncol(data)))+1,
  holdout=floor(min(1000,0.1*nrow(data))))
qeRFranger(data,yName,nTree=500,minNodeSize=10,
  mtry=floor(sqrt(ncol(data)))+1,deweightPars=NULL,
  holdout=floor(min(1000,0.1*nrow(data))),yesYVal="")
qeRFgrf(data,yName,nTree=2000,minNodeSize=5,mtry=floor(sqrt(ncol(data)))+1,
  ll=FALSE,lambda=0.1,splitCutoff=sqrt(nrow(data)),
  holdout=floor(min(1000,0.1*nrow(data))))
qeSVM(data,yName,gamma=1.0,cost=1.0,kernel='radial',degree=2,
  allDefaults=FALSE,holdout=floor(min(1000,0.1*nrow(data))))
```

```
qeGBoost(data,yName,nTree=100,minNodeSize=10,learnRate=0.1,
   holdout=floor(min(1000,0.1*nrow(data))))
qeAdaBoost(data, yName, treeDepth = 3, nRounds = 100, rpartControl = NULL,
   holdout = floor(min(1000, 0.1 * nrow(data))))qeLightGBoost(data,yName,nTree=100,minNodeSize=10,learnRate=0.1,
   holdout=floor(min(1000,0.1*nrow(data))))
qeNeural(data,yName,hidden=c(100,100),nEpoch=30,
   acts=rep("relu",length(hidden)),learnRate=0.001,
   conv=NULL,xShape=NULL,
   holdout=floor(min(1000,0.1*nrow(data))))
qeLASSO(data,yName,alpha=1,holdout=floor(min(1000,0.1*nrow(data))))
qePolyLin(data,yName,deg=2,maxInteractDeg = deg,
   holdout=floor(min(1000,0.1*nrow(data))))
qePolyLog(data,yName,deg=2,maxInteractDeg = deg,
   holdout=floor(min(1000,0.1*nrow(data))))
qePCA(data,yName,qeName,opts=NULL,pcaProp,
   holdout=floor(min(1000,0.1*nrow(data))))
qeUMAP(data,yName,qeName,opts=NULL,
   holdout=floor(min(1000,0.1*nrow(data))),scaleX=FALSE,
   nComps=NULL,nNeighbors=NULL)
qeDT(data,yName,alpha=0.05,minsplit=20,minbucket=7,maxdepth=0,mtry=0,
   holdout=floor(min(1000,0.1*nrow(data))))
qeFOCI(data,yName,numCores=1,parPlat="none",
   yesYLevel=NULL)
qeFOCIrand(data,yName,xSetSize,nXSets)
qeFOCImult(data,yName,numCores=1,
   parPlat="none",coalesce='union')
qeLinKNN(data,yName,k=25,scaleX=TRUE,smoothingFtn=mean,
   expandVars=NULL,expandVals=NULL,
   holdout=floor(min(1000,0.1*nrow(data))))
qePolyLASSO(data,yName,deg=2,maxInteractDeg=deg,alpha=0,
   holdout=floor(min(1000,0.1*nrow(data))))
qeROC(dataIn,qeOut,yLevelName)
qeXGBoost(data,yName,nRounds=250,
   params=list(eta=0.3,max_depth=6,alpha=0),
   holdout=floor(min(1000,0.1*nrow(data))))
qeDeepnet(data,yName,hidden=c(10),activationfun="sigm",
   learningrate=0.8,momentum=0.5,learningrate_scale=1,
   numepochs=3,batchsize=100,hidden_dropout=0,yesYVal=NULL,
   holdout=floor(min(1000,0.1*nrow(data))))
qeRpart(data,yName,minBucket=10,holdout=floor(min(1000,
   0.1*nrow(data))qeParallel(data,yName,qeFtnName,dataName,opts=NULL,cls=1,
   libs=NULL,holdout=NULL)
checkPkgLoaded(pkgName,whereObtain='CRAN')
## S3 method for class 'qeParallel'
predict(object,newx,...)
## S3 method for class 'qeLogit'
```
14 qe-Series Predictive Functions

predict(object,newx,...) ## S3 method for class 'qeLin' predict(object,newx,useTrainRow1=TRUE,...) ## S3 method for class 'qeKNN' predict(object,newx,newxK=1,...) ## S3 method for class 'qeRF' predict(object,newx,...) ## S3 method for class 'qeRFranger' predict(object,newx,...) ## S3 method for class 'qeRFgrf' predict(object,newx,...) ## S3 method for class 'qeSVM' predict(object,newx,...) ## S3 method for class 'qeGBoost' predict(object,newx,newNTree=NULL,...) ## S3 method for class 'qeLightGBoost' predict(object,newx,...) ## S3 method for class 'qeNeural' predict(object,newx,k=NULL,...) ## S3 method for class 'qeLASSO' predict(object,newx,...) ## S3 method for class 'qePoly' predict(object,newx) ## S3 method for class 'qePCA' predict(object,newx,...) ## S3 method for class 'qeUMAP' predict(object,newx,...) ## S3 method for class 'qeDeepnet' predict(object,newx,...) ## S3 method for class 'qeRpart' predict(object,newx,...) ## S3 method for class 'qeLASSO'  $plot(x, \ldots)$ ## S3 method for class 'qeRF'  $plot(x, \ldots)$ ## S3 method for class 'qeRpart' plot(x,boxPalette=c("red","yellow","green","blue"),...)

#### Arguments

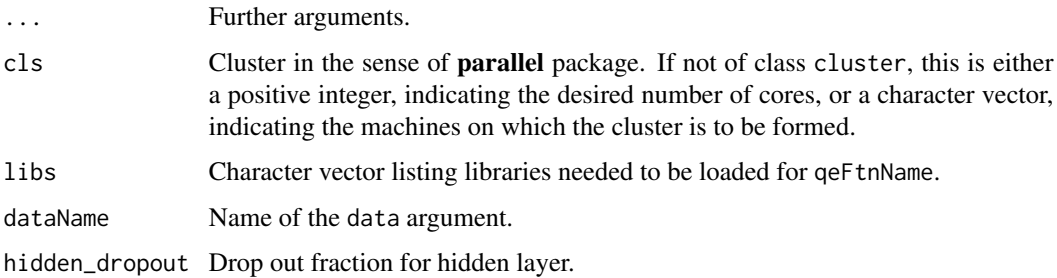

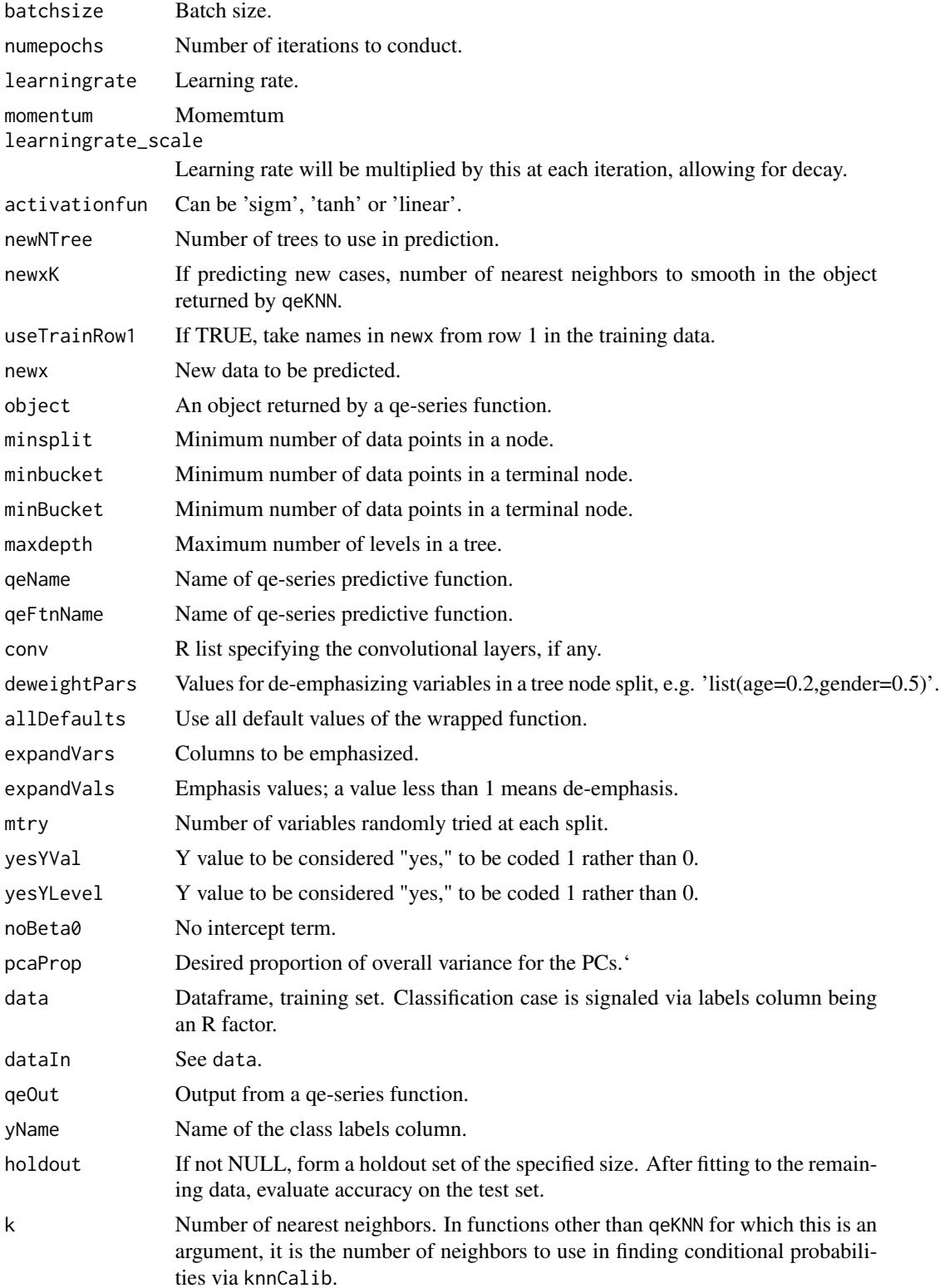

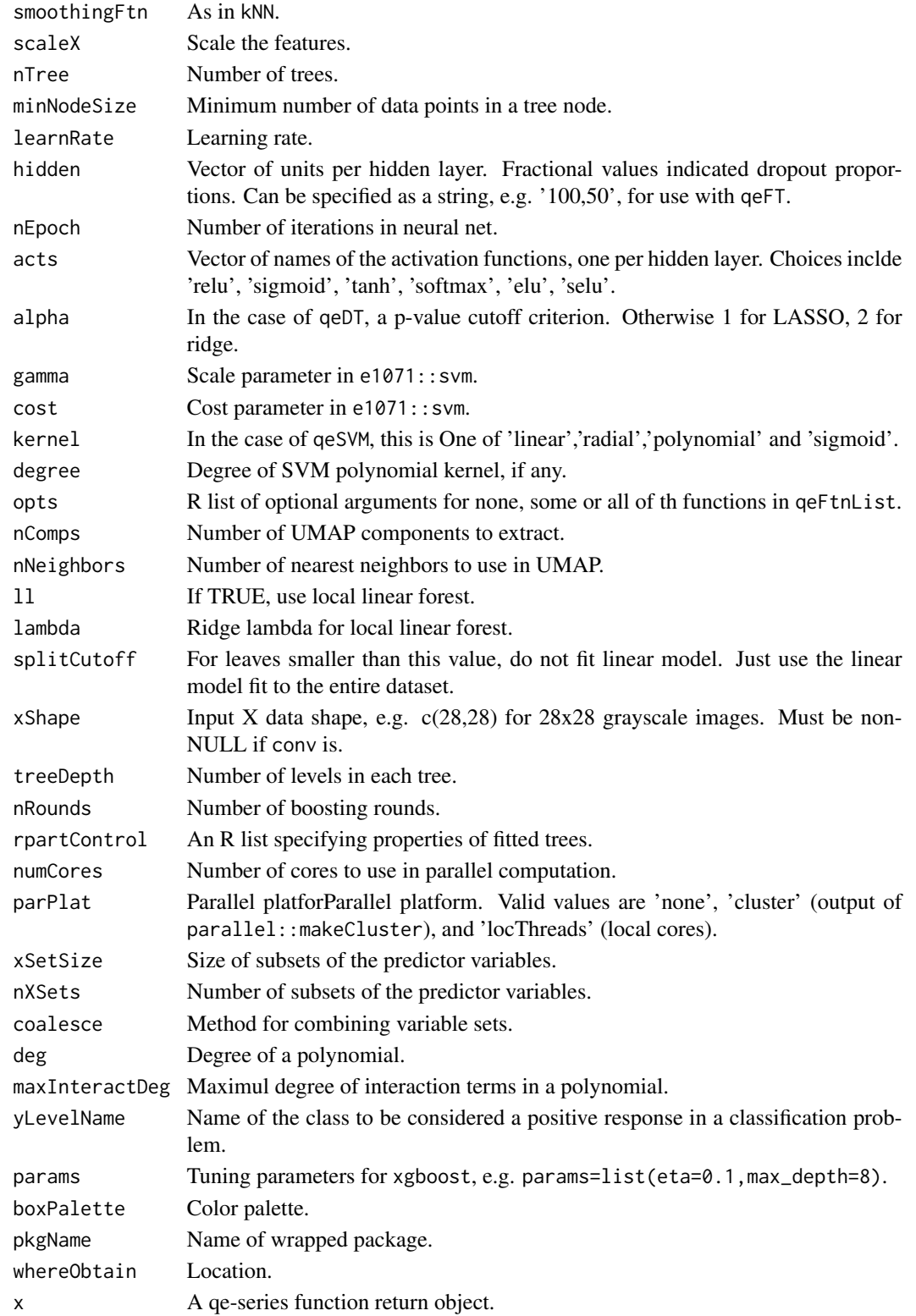

#### Details

As noted, these functions are intended for quick, first-level analysis of regression/machine learning problems. Emphasis here is on convenience and simplicity.

The idea is that, given a new dataset, the analyst can quickly and easily try fitting a number of models in succession, say first k-NN, then random forests:

```
# built-in data on major league baseball players
> data(mlb)
> mlb <- mlb[,3:6] # position, height, weight, age
# fit models
> knnout <- qeKNN(mlb,'Weight',k=25)
> rfout <- qeRF(mlb,'Weight')
# mean abs. pred. error on holdout set, in pounds
> knnout$testAcc
[1] 11.75644
> rfout$testAcc
[1] 12.6787
# predict a new case
> newx <- data.frame(Position='Catcher',Height=73.5,Age=26)
> predict(knnout,newx)
      [,1]
[1,] 204.04
> predict(rfout,newx)
     11
199.1714
# many of the functions include algorithm-specific output
> lassout <- qeLASSO(mlb,'Weight')
holdout set has 101 rows
> lassout$testAcc
[1] 14.27337
> lassout$coefs # sparse result?
10 x 1 sparse Matrix of class "dgCMatrix"
                                  s1
(Intercept) -109.2909416
Position.Catcher 0.4408752
Position.First_Baseman 4.8308437
Position.Outfielder .
Position.Relief_Pitcher .
Position.Second_Baseman -0.7846501
Position.Shortstop -4.2291338
Position.Starting_Pitcher .
Height 4.0039114
```
Age 0.5352793

The holdout argument triggers formation of a holdout set and the corresponding cross-validation evaluation of predictive power. Note that if a holdout is formed, the return value will consist of the fit on the training set, not on the full original dataset.

The qe\* functions do model fit. Each of them has a predict method, and some also have a plot method.

Arguments for qe\* are at least:

- data
- yName
- holdout

Typically there are also algorithm-specific hyperparameter arguments.

Arguments for predict are at least:

- object, the return value from qe\*
- newx, a data frame of points to be predicted

For both the fitting function and the prediction function, there may be additional algorithm-specific parameters; default values are provided.

Some notes on specific functions:

- The function qeLin handles not only the usual OLS models but also classification problems as multivariate-outcome linear models. If one's goal is prediction, it can be much faster than qeLogit, often with comparable accuracy.
- Regularization in linear/generalized linear models is implemented in qeLASSO and other functions with names containing 'LASSO', as well as qeNCVregCV. The latter, wrappping the MCP and other regularization methods, wraps the package of the same name.
- Several functions fit polynomial models. The qePolyLin function does polynomial regression of the indicated degree. In the above example degree 3 means all terms through degree 3, e.g. Height  $\star$  Age $\textdegree$ 2. Dummy variables are handled properly, e.g. no powers of a dummy are generatd. The logistic polynomial regression version is qePolyLog, and there is a LASSO version, qePolyLASSO.
- Several random forests implementations are offered: qeRF wraps randomForest in the package of the same name; qeRFranger wraps ranger in the package of the same name; qeRFgrf wraps regression\_forest and ll\_regression\_forest in grf (the latter does local linear smoothing). There is also qeDT, using the **party** package.
- Several implementations of gradient boosting are offered, including qeGBoost using the **gbm** package, qelightGBoost using lightgbm, and qeXGBoost wrapping xgboost.
- Several functions involve dimension reduction/feature selection. Pre-mapping to lower-dimensional manifolds can be done via qePCA and qeUMAP. For instance, the former will first extract the specified number of principal components, then fit the user's desired ML model, say k-NN (qeKNN) or gradient boosting (qeGBoost).
- The qeFOCI function does feature selection in a basically assumption-free manner. It handles numeric and binary Y (the latter coded 1,0). For categorical Y, use qeFOCImult. The function qeFOCIrand applies FOCI to many subsets of the input dataset, eventually returning the union of the outputs; this is useful if the dataset has many NA values.
- Neural network models are implemented by qeNeural and qeDeepnet, based on keras and deepnet.
- The qeLinKNN function offers a hybrid approach. It first fits a linear model, then applies k-Nearest Neighbors to the residuals. The qePolyLinKNN function does the same in with a polynomial fit.
- The qeIso function is intended mainly for use as a smoothing method in calibration actions.

In most cases, the full basket of options in the wrapped function is not reflected. Use of arguments not presented in the qe function requires direct use the relevant packages.

#### Value

The value returned by  $q e^*$  functions depends on the algorithm, but with some commonality, e.g. classif, a logical value indicating whether the problem was of classification type.

If a holdout set was requested, an additional returned component will be testAcc, the accuracy on the holdout set. This will be Mean Absolute Prediction Error in the regression case, and proportion of misclassified cases in the classification case.

The value returned by the predict functions is an R list with components as follows:

Classification case:

- predClasses: R factor instance of predicted class labels
- probs: vector/matrix of class probabilities; in the 2-class case, a vector, the probabilities of Y  $= 1$

Regression case: vector of predicted values

#### Author(s)

Norm Matloff

# Examples

```
# see also 'details' above
## Not run:
data(peFactors)
pef <- peFactors[,c(1,3,5,7:9)]
# most people in the dataset have at least a Bachelor's degree; so let's
# just consider Master's (code 14) and PhD (code 16) as special
pef$educ <- toSubFactor(pef$educ,c('14','16'))
# predict occupation; 6 classes, 100, 101, 102, 106, 140, 141, using SVM
svmout <- qeSVM(pef,'occ',holdout=NULL)
# as example of prediction, take the 8th case, but change the gender and
# age to female and 25; note that by setting k to non-null, we are
# requesting that conditional probabilities be calculated, via
# knnCalib(), here using 25 nearest neighbors
```

```
newx \leq pef[8,-3]
newx$sex <- '2'
newx$age <- 25
predict(svmout,newx,k=25)
# $predClasses
# 8
# 100
# Levels: 100 101 102 106 140 141
# $dvals
# 102/101 102/100 102/141 102/140 102/106 101/100 101/141
# 8 -0.7774038 -0.5132022 0.9997894 1.003251 0.999688 -0.4023077 1.000419
# 101/140 101/106 100/141 100/140 100/106 141/140 141/106 140/106
# 8 1.000474 0.9997371 1.000088 1.000026 1.000126 0.9460703 -0.4974625 -1.035721
#
# $probs
# 100 101 102 106 140 141
# [1,] 0.24 0.52 0.12 0.08 0 0.04
#
# so, occupation code 100 is predicted, with a 0.36 conditional
# probability
# if holdout evaluation is desired as well, say 1000 cases, seed 9999:
> svmout <- qeSVM(pef,'occ',holdout=c(1000,9999))
> svmout$testAcc
[1] 0.622 # 62
# linear
# lm() doesn't like numeric factor levels, so prepend an 'a'
pef$occ <- prepend('a',pef$occ)
lmout <- qeLin(pef,'occ')
predict(lmout,pef[1,-3]) # occ 100, prob 0.3316
lmout <- qeLin(pef,'wageinc')
predict(lmout,pef[1,-5]) # 70857.79
## End(Not run)
```
quizDocs *Course quiz documents*

#### **Description**

This data is suitable for NLP analysis. It consists of all the quizzes I've given in undergraduate courses, 143 quizzes in all.

It is available in two forms. First, quizzes is a data.frame, 143 rows and 2 columns. Row i consists of a single character vector comprising the entire quiz i, followed by the course name (as an R factor). The second form is an R list, 143 elements. Each list element is a character vector, one vector element per line of the quiz.

<span id="page-19-0"></span>

# <span id="page-20-0"></span>R Factor Utilities 21

The original documents were LaTeX files. They have been run through the detex utility to remove most LaTeX commands, as well as removing the LaTeX preambles separately.

The names of the list elements are the course names, as follows:

ECS 50: a course in machine organization

ECS 132: an undergraduate course in probabilistic modeling

ECS 145: a course in scripting languages (Python, R)

ECS 158: an undergraduate course in parallel computation

ECS 256: a graduate course in probabilistic modeling

R Factor Utilities *R Factor Utilities*

# Description

Utilities to manipulate R factors, extending the ones in regtools.

# Usage

```
levelCounts(data)
dataToTopLevels(data,lowCountThresholds)
factorToTopLevels(f,lowCountThresh=0)
cartesianFactor(dataName,factorNames,fNameSep = ".")
qeRareLevels(x, yName, yesYVal = NULL)
```
# Arguments

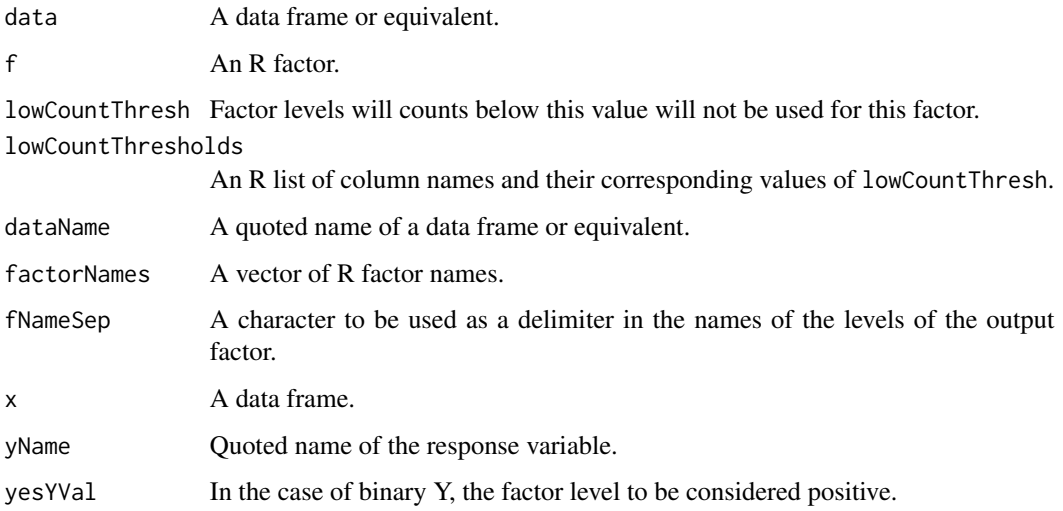

# <span id="page-21-0"></span>Details

Often one has an R factor in which one or more levels are rare in the data. This could cause problems, say in performing cross-validation; a level in the test set might be "new," not having appeared in the training set. Toward this end, factorToTopLevels will remove rare levels from a factor; dataToTopLevels applies this to an entire data frame.

Also toward this end, the function levelCounts simply applies table() to each column of data, returning the result as an R list. (If more than 10 levels, it returns NA.

The function cartesianFactor generates a "superfactor" from individual ones; e.g. if factors f1 and f2 have n1 and n2 levels, the output is a new factor with n1 \* n2 levels.

The function qeRareLevels checks all columns in a data frame in terms of being an R factor with rare levels.

#### Author(s)

Norm Matloff

#### Examples

```
data(svcensus)
levelCounts(svcensus) # e.g. finds there are 15182 men, 4908 women
f1 <- svcensus$gender # 2 levels
f2 <- svcensus$occ # 6 levels
z <- cartesianFactor('svcensus',c('gender','occ'))
head(z)
# [1] female.102 male.101 female.102 male.100 female.100 male.100
# 12 Levels: female.100 female.101 female.102 female.106 ... male.141
```
ThyroidDisease *Thyroid Disease*

#### Description

See OpenML repository, https://www.openml.org/search?type=data&sort=runs&id=38&status=active.

"Thyroid disease records supplied by the Garavan Institute and J. Ross Quinlan, New South Wales Institute, Syndney, Australia. 1987."

#### Usage

data(ThyroidDisease)

<span id="page-22-0"></span>Utilities *Utilities*

# <span id="page-22-1"></span>Description

Miscellaneous functions, used mainly internally in the package, but of possible use externally.

#### Usage

```
buildQEcall(qeFtnName,dataName,yName=NULL,opts=NULL,holdout=NULL,
    holdoutArg=TRUE)
evalr(toexec)
newDFRow(dta,yName,x,dtaRowNum=1)
```
# Arguments

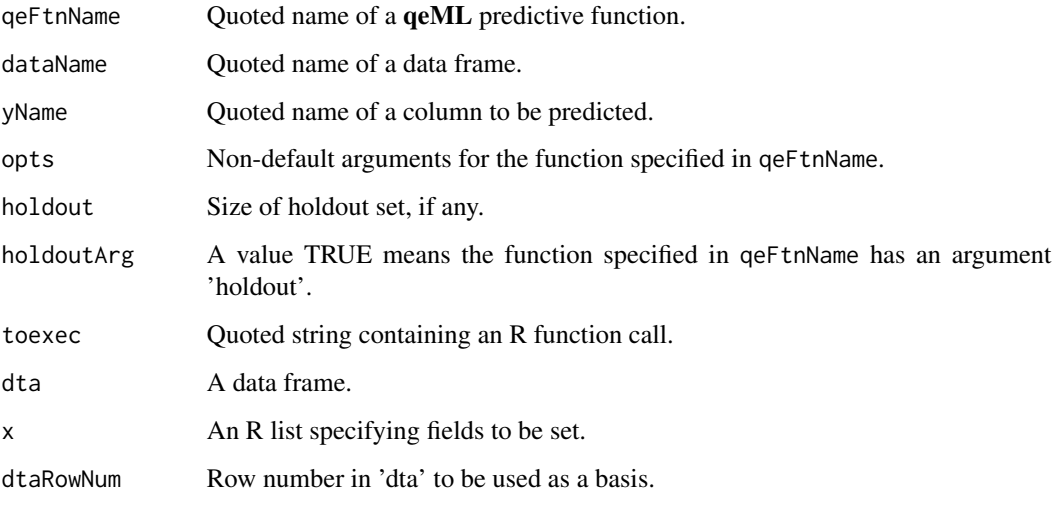

# Details

The function qeFtnName does what its name implies: It assembles a string consisting of a **qeML** function call. Typically the latter is then executed via [evalr.](#page-22-1) See for instance the source code of qeLeaveOut1Var.

R's generic predict function generally required that the input rows match the original training data in name and class. The newDFRow function can be used to construct such a row.

#### Author(s)

Norm Matloff

#### Examples

```
# function to list all the objects loaded by the specified package
lsp <- function(pkg) {
  cmd <- paste('ls(package:',pkg,')')
  evalr(cmd)
}
lsp('regtools')
# outputs
# [1] "clusterApply" "clusterApplyLB" "clusterCall"
# [4] "clusterEvalQ" "clusterExport" "clusterMap"
# . . .
```
Variable Importance Measures

*Variable Importance Measures*

#### Description

Various approaches to assessing relative importance of one's features.

#### Usage

qeLeaveOut1Var(data,yName,qeFtnName,nReps,opts=list())

#### **Arguments**

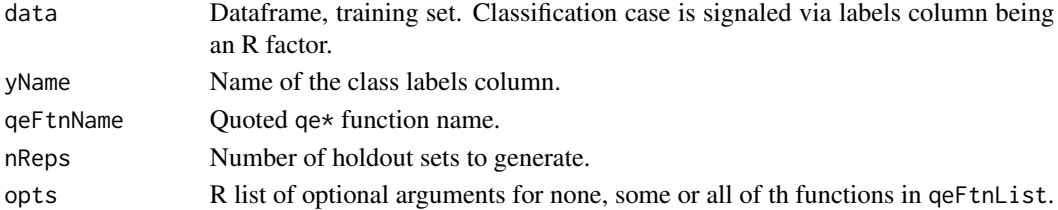

#### Details

Many methods have been developed assessing relative importance of one's features. A few that we consider most useful are accessible here.

As a quick assessment, the qeLeave1VarOut function, with call form as above, simply compares predictive ability with and without the given feature.

Some methods rely on reweighting:

- qeKNN
- qeRFranger

Others make use of order of entry of a variable into the prediction model:

- qeFOCI
- qeLASSO

<span id="page-23-0"></span>

#### <span id="page-24-0"></span>weather TS 25

# Author(s)

Norm Matloff

# Examples

```
data(pef)
qeLeaveOut1Var(pef,'wageinc','qeLin',5)
# in order of impact, wkswrkd largest, then education etc.
```
weatherTS *Weather Time Series*

# Description

Various measurements on weather variables collected by NASA. Downloaded via nasapower; see that package for documentation.

# <span id="page-25-0"></span>**Index**

Advanced Plots, [2](#page-1-0) buildQEcall *(*Utilities*)*, [23](#page-22-0) CancerMenopause, [3](#page-2-0) cartesianFactor *(*R Factor Utilities*)*, [21](#page-20-0) checkPkgLoaded *(*qe-Series Predictive Functions*)*, [12](#page-11-0) courseRecords, [3](#page-2-0) currency, [4](#page-3-0) dataToTopLevels *(*R Factor Utilities*)*, [21](#page-20-0) day *(*day,day1*)*, [4](#page-3-0) day,day1, [4](#page-3-0) day1 *(*day,day1*)*, [4](#page-3-0) day2 *(*day,day1*)*, [4](#page-3-0) Double Descent, [4](#page-3-0) doubleD *(*Double Descent*)*, [4](#page-3-0) empAttrition, [5](#page-4-0) english, [6](#page-5-0) EPI GrowthData, [6](#page-5-0) EPIWgProduct *(*EPI GrowthData*)*, [6](#page-5-0) evalr, *[23](#page-22-0)* evalr *(*Utilities*)*, [23](#page-22-0) factorToTopLevels *(*R Factor Utilities*)*,  $21$ Feature Model Select, [6](#page-5-0) forest500, [8](#page-7-0) iranChurn, [8](#page-7-0) levelCounts *(*R Factor Utilities*)*, [21](#page-20-0) lsa, [8](#page-7-0) ltrfreqs, [9](#page-8-0) mlb, [9](#page-8-0) mlb1 *(*mlb*)*, [9](#page-8-0) mlens, [9](#page-8-0) newAdult *(*newadult*)*, [9](#page-8-0)

newadult, [9](#page-8-0) newDFRow *(*Utilities*)*, [23](#page-22-0) nyctaxi, [10](#page-9-0) oliveoils, [10](#page-9-0) pef *(*prgeng*)*, [11](#page-10-0) plot.doubleD *(*Double Descent*)*, [4](#page-3-0) plot.qeLASSO *(*qe-Series Predictive Functions*)*, [12](#page-11-0) plot.qePoly *(*qe-Series Predictive Functions*)*, [12](#page-11-0) plot.qeRF *(*qe-Series Predictive Functions*)*, [12](#page-11-0) plot.qeRpart *(*qe-Series Predictive Functions*)*, [12](#page-11-0) plotClassesUMAP *(*Advanced Plots*)*, [2](#page-1-0) plotPairedResids *(*Advanced Plots*)*, [2](#page-1-0) predict.qeAdaBoost *(*qe-Series Predictive Functions*)*, [12](#page-11-0) predict.qeDeepnet *(*qe-Series Predictive Functions*)*, [12](#page-11-0) predict.qeGBoost *(*qe-Series Predictive Functions*)*, [12](#page-11-0) predict.qeIso *(*qe-Series Predictive Functions*)*, [12](#page-11-0) predict.qeKNN *(*qe-Series Predictive Functions*)*, [12](#page-11-0) predict.qeKNNMV *(*Prediction with Missing Values*)*, [10](#page-9-0) predict.qeLASSO *(*qe-Series Predictive Functions*)*, [12](#page-11-0) predict.qeLightGBoost *(*qe-Series Predictive Functions*)*, [12](#page-11-0) predict.qeLin *(*qe-Series Predictive Functions*)*, [12](#page-11-0) predict.qeLinMV *(*Prediction with Missing Values*)*, [10](#page-9-0) predict.qeLogit *(*qe-Series Predictive Functions*)*, [12](#page-11-0)

#### INDEX 27

predict.qeLogitMV *(*Prediction with Missing Values*)*, [10](#page-9-0) predict.qeNCVregCV *(*qe-Series Predictive Functions*)*, [12](#page-11-0) predict.qeNeural *(*qe-Series Predictive Functions*)*, [12](#page-11-0) predict.qeParallel *(*qe-Series Predictive Functions*)*, [12](#page-11-0) predict.qePCA *(*qe-Series Predictive Functions*)*, [12](#page-11-0) predict.qePoly *(*qe-Series Predictive Functions*)*, [12](#page-11-0) predict.qePolyLin *(*qe-Series Predictive Functions*)*, [12](#page-11-0) predict.qePolyLinKNN *(*qe-Series Predictive Functions*)*, [12](#page-11-0) predict.qePolyLog *(*qe-Series Predictive Functions*)*, [12](#page-11-0) predict.qeRF *(*qe-Series Predictive Functions*)*, [12](#page-11-0) predict.qeRFgrf *(*qe-Series Predictive Functions*)*, [12](#page-11-0) predict.qeRFranger *(*qe-Series Predictive Functions*)*, [12](#page-11-0) predict.qeRpart *(*qe-Series Predictive Functions*)*, [12](#page-11-0) predict.qeSVM *(*qe-Series Predictive Functions*)*, [12](#page-11-0) predict.qeText *(*Feature Model Select*)*, [6](#page-5-0) predict.qeTS *(*Feature Model Select*)*, [6](#page-5-0) predict.qeUMAP *(*qe-Series Predictive Functions*)*, [12](#page-11-0) Prediction with Missing Values, [10](#page-9-0) prgeng, [11](#page-10-0) qe-Series Predictive Functions, [12](#page-11-0) qeAdaBoost *(*qe-Series Predictive Functions*)*, [12](#page-11-0) qeCompare *(*Feature Model Select*)*, [6](#page-5-0) qeDeepnet *(*qe-Series Predictive Functions*)*, [12](#page-11-0) qeDT *(*qe-Series Predictive Functions*)*, [12](#page-11-0) qeFOCI *(*qe-Series Predictive Functions*)*, [12](#page-11-0) qeFOCImult *(*qe-Series Predictive Functions*)*, [12](#page-11-0) qeFOCIrand *(*qe-Series Predictive Functions*)*, [12](#page-11-0)

qeFreqParcoord *(*Advanced Plots*)*, [2](#page-1-0) qeFT *(*Feature Model Select*)*, [6](#page-5-0) qeGBoost *(*qe-Series Predictive Functions*)*, [12](#page-11-0) qeIso *(*qe-Series Predictive Functions*)*, [12](#page-11-0) qeKNN *(*qe-Series Predictive Functions*)*, [12](#page-11-0) qeKNNMV *(*Prediction with Missing Values*)*, [10](#page-9-0) qeLASSO *(*qe-Series Predictive Functions*)*, [12](#page-11-0) qeLeaveOut1Var *(*Variable Importance Measures*)*, [24](#page-23-0) qeLightGBoost *(*qe-Series Predictive Functions*)*, [12](#page-11-0) qeLin *(*qe-Series Predictive Functions*)*, [12](#page-11-0) qeLinKNN *(*qe-Series Predictive Functions*)*, [12](#page-11-0) qeLinMV *(*Prediction with Missing Values*)*, [10](#page-9-0) qeLogit *(*qe-Series Predictive Functions*)*, [12](#page-11-0) qeLogitMV *(*Prediction with Missing Values*)*, [10](#page-9-0) qeNCVregCV *(*qe-Series Predictive Functions*)*, [12](#page-11-0) qeNeural *(*qe-Series Predictive Functions*)*, [12](#page-11-0) qeParallel *(*qe-Series Predictive Functions*)*, [12](#page-11-0) qePCA *(*qe-Series Predictive Functions*)*, [12](#page-11-0) qePoly *(*qe-Series Predictive Functions*)*, [12](#page-11-0) qePolyLASSO *(*qe-Series Predictive Functions*)*, [12](#page-11-0) qePolyLin *(*qe-Series Predictive Functions*)*, [12](#page-11-0) qePolyLinKNN *(*qe-Series Predictive Functions*)*, [12](#page-11-0) qePolyLog *(*qe-Series Predictive Functions*)*, [12](#page-11-0) qeRareLevels *(*R Factor Utilities*)*, [21](#page-20-0) qeRF *(*qe-Series Predictive Functions*)*, [12](#page-11-0) qeRFgrf *(*qe-Series Predictive

28 INDEX

Functions), [12](#page-11-0) qeRFranger *(*qe-Series Predictive Functions), [12](#page-11-0) qeROC *(*qe-Series Predictive Functions *)* , [12](#page-11-0) qeRpart *(*qe-Series Predictive Functions), [12](#page-11-0) qeSVM *(*qe-Series Predictive Functions *)* , [12](#page-11-0) qeText *(*Feature Model Select *)* , [6](#page-5-0) qeTS *(*Feature Model Select *)* , [6](#page-5-0) qeUMAP *(*qe-Series Predictive Functions), [12](#page-11-0) qeXGBoost *(*qe-Series Predictive Functions), [12](#page-11-0) quizDocs , [20](#page-19-0) quizzes *(*quizDocs *)* , [20](#page-19-0) R Factor Utilities , [21](#page-20-0) svcensus *(*prgeng *)* , [11](#page-10-0) ThyroidDisease , [22](#page-21-0) Utilities , [23](#page-22-0) Variable Importance Measures , [24](#page-23-0)

weatherTS, [25](#page-24-0)